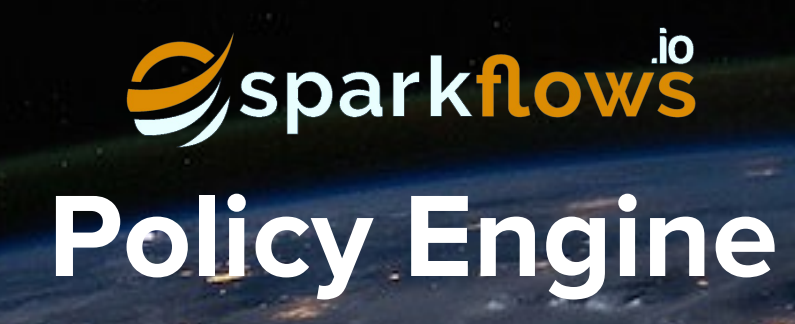

Sparkflows.io allows you to define and process Rules

# Processors

- CaseWhen
- DataValidation
- RowFilter
- DropRowsWithNull
- DataValidation

### CaseWhen

Add a new column based on the condition defined on other columns

## Decision

Check for overall condition and act accordingly

#### Assert

It takes in an expression. Based on the results of applying the expression, it sends the output to the first or the second port.

## RowFilter

Filter rows based on condition.

## Transformation

Create a new column based on an expression on other columns

# CaseWhen

#### Based on the condition, set the value of the new column

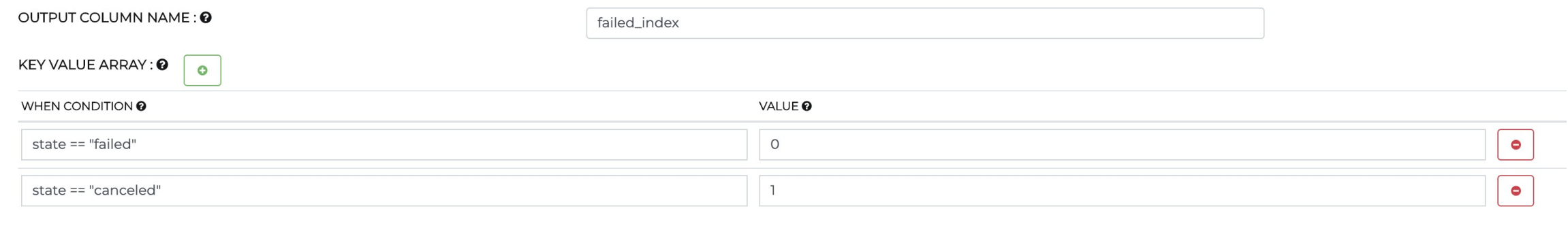

### Decision

ELSE:<sup>0</sup>

Based on the condition, proceeds with the next steps or stops here.

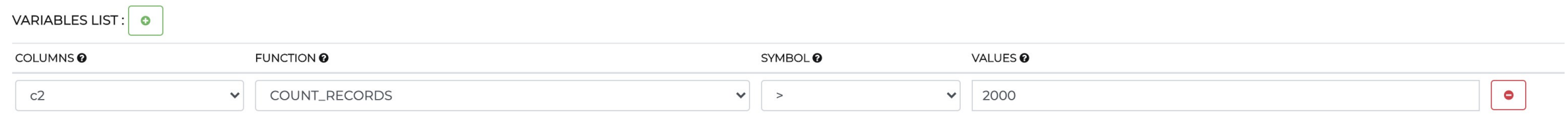

### Assert

It takes in an Expression. Based on the result of the expression, it sends the output to the first or the second port.

 $\vert$  2

EXPRESSION: 0

 $count > 800$ 

## RowFilter

Filters rows which fit the provided expression

CONDITIONAL EXPRESSION: 0

 $1$  store == 1 and item == 1

# DropRowsWithNull

Drops the Rows which have null values.

# Transform

There are many transform Processors including:

- StringFunction, MathsFunction, DateFunction etc.

Applies validation rules on the Dataset and generates 2 Datasets of good and bad records

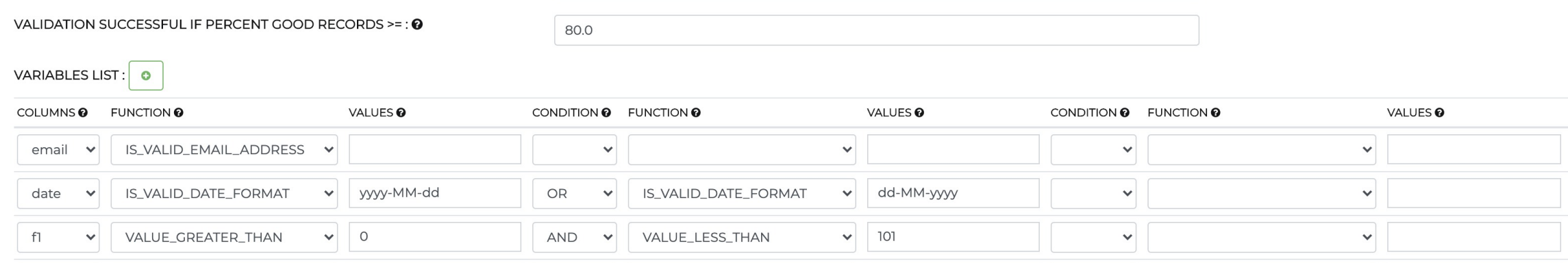

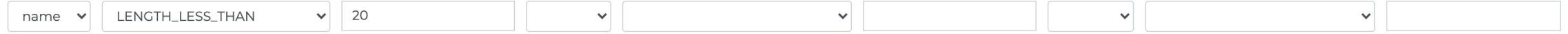

#### Visit our website sparkflows.io to get started today!

Apache, Spark, Apache Spark are trademarks of Apache Software Foundation. © 2020 Sparkflows, Inc. All rights reserved. <https://www.sparkflows.io/>

# **Sparkflows provides a number of features for processing Rules**

# **Decision, Assert**

# **RowFilter, DropRowsWithNull etc.**

# **Transform**

# **DataValidation**

# **DataValidation**